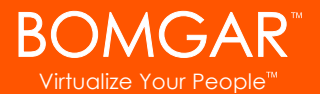

# Bomgar 10.1.5 Syslog Message Reference

## Index

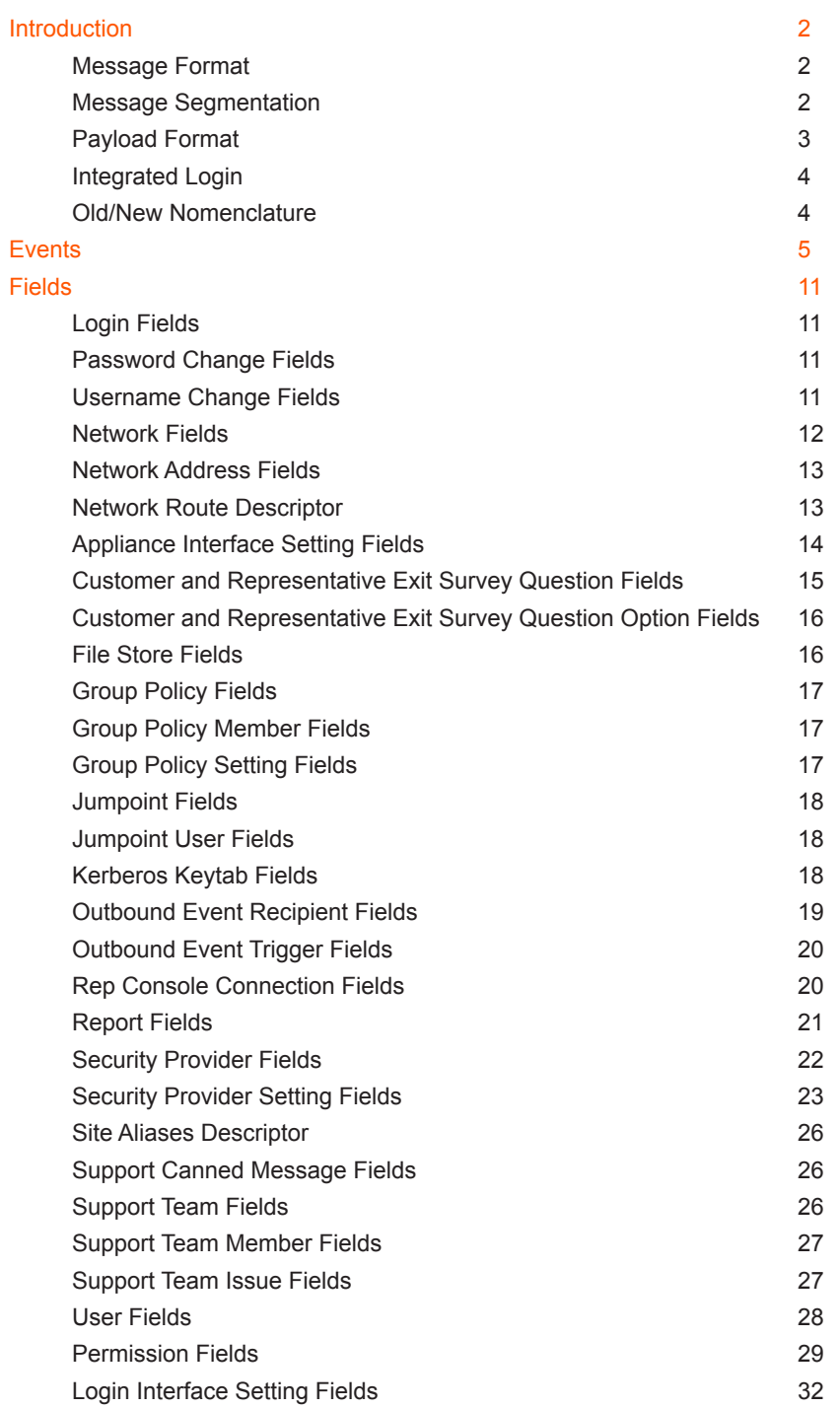

<span id="page-1-0"></span>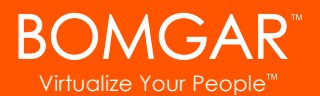

# Introduction

This document is intended to provide a reference for the syslog messages that are generated by the Bomgar Box. It is assumed that the reader is familiar with the syslog concept and functionality. This document lists the different events that are logged by the syslog service that resides on the appliance and describes what the events mean as well as what triggers them.

## Message Format

All syslog messages follow a specific format. Below is an example of a message as well as an explanation of its parts.

```
Oct 12 14:58:35 example host BG: 1234:01:01:site=support.example.com;who=John Smith(jsmith);
who ip=192.168.1.1; event=login; target=web/login; status=success
```
The example above represents one message on one line. Messages can be broken down into two parts: a header followed by a payload of fields and values.

The header is made up of the date, time, hostname, and the characters **BG:**, which designate that this message is a Bomgar-specific syslog message. The remaining header information is made up of a unique 4-digit site ID, a segment number, and the total number of segments. If your appliance has only one site installed, all messages will have the same site ID. All three of these data are followed by colons. So from the example above, the entire header is simply:

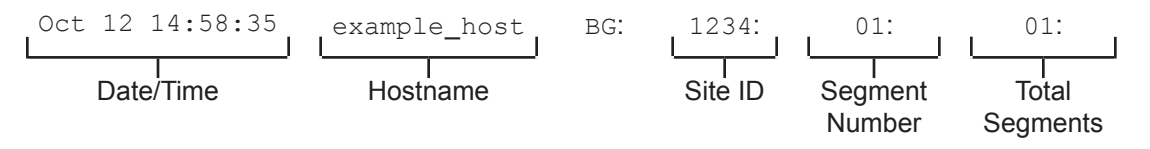

Following the header is the payload. The format of the payload is essentially **field1=value1;field2=value2;…** This format is better suited to provide an orderindependent set of data than a comma-separated format would provide, since some of the messages may contain upwards of 70 fields of data.

Finally, note also the escaping of "**=**", "**;**", and "**\**" characters. If any payload values include any of these characters, those characters will be prefixed with a backslash character ("**\**") to indicate that the next character is part of the value data, not a delimiter. For example, if a username were changed to **user;s=name\id** in the web interface, then the payload field/ value pair in the syslog message would read ...new\_username=user\;s\=name\\id;.

## Message Segmentation

As mentioned above, certain syslog messages can be much larger than others. As a result, the syslog service will segment any messages that are larger than 1KB in to multiple messages. In this guide, these messages will be referred to as segments.

Since the message example above is less than 1024 bytes, the header shows a value of **01:01:**, indicating that this is the first segment and that there is only one segment in this message. A larger example message which does show segmentation is used in the **Old/New Nomenclature** section on page 4 of this guide.

 $\mathcal{L}$ 

<span id="page-2-0"></span>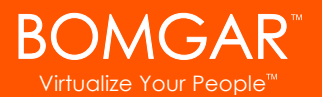

## Payload Format

Examination of the payload shows that there are several standard data fields in every message. Messages will also contain non-standard data fields that provide more information about the syslog message. For the moment, the standard data fields will be discussed.

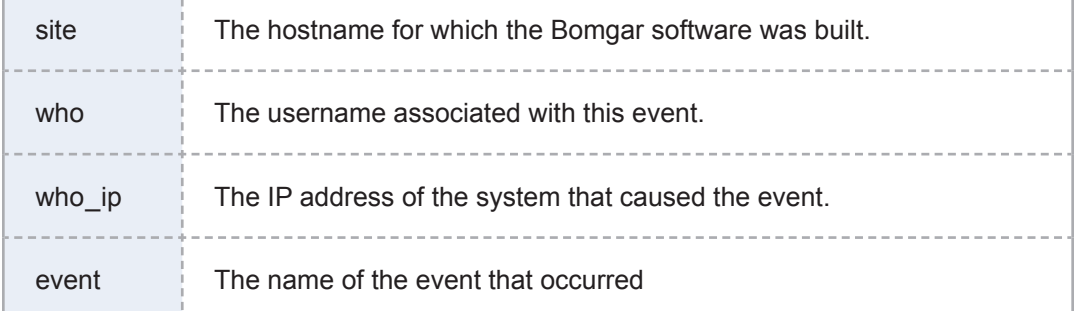

Again, each of these fields will be present somewhere within the payload, but the order is not specifically set. Of these four fields, the most significant is the **event** field. The value associated with the **event** field indicates what actually occurred.

Oct 12 14:58:35 example host BG: 1234:01:01:site=support.example.com;who=John Smith(jsmith); who ip=192.168.1.1;event=login;target=web/login;status=success

From the example, it can be determined that this particular message was generated by a login attempt. The remaining payload provides information about that event. In this case, the login attempt was for the **/login** administrative interface (**target=web/login**), and it was a successful attempt (**status=success**).

Syslog messages stack in order of occurrence. In the example below, a user attempts to log in but has been required by an administrator to change his or her password. The user tries to use an invalid password before setting one that matches the site's security policy and then log in successfully. Where the string **...<data truncated>...** occurs, extraneous data was removed to make the example messages more readable.

```
Oct 12 14:53:24 example host BG: 1234:01:01:site=support.example.com; …< data truncated>…
event=login; status=failure; reason=change_password
Oct 12 14:53:43 example host BG: 1234:01:01:site=support.example.com; …< data truncated>…
event=change_password;status=failure;reason=invalid_password
Oct 12 14:54:02 example host BG: 1234:01:01:site=support.example.com; …< data truncated>…
event=change password; status=success
Oct 12 14:54:03 example host BG: 1234:01:01:site=support.example.com; …< data truncated>…
event=login; status=success
```
<span id="page-3-0"></span>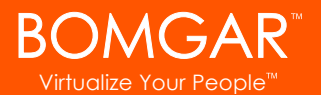

## Integrated Login

If a user attempts to log in via integrated login, such as LDAP, RADIUS, or Kerberos, and is unsuccessful, a login failure message will be generated even if that user can subsequently log in using local credentials.

The message below would be generated if the user could not be obtained because the failure happened too early in the integrated process or if the exchange succeeded but the security provider configuration denied the user access.

Oct 12 14:53:24 example host BG: 1234:01:01:site=support.example.com; …< data truncated>… who=Unknown(unknown);event=login;status=failure;reason=failed

Such a scenario could cause the following sequence to occur. A user attempts integrated authentication, fails because of a technical reason, such as being unable to supply a proper service ticket for Kerberos, and as a result, no username is available. However, the user then logs in using a local account or an account on another security provider.

Oct 12 14:53:24 example host BG: 1234:01:01:site=support.example.com; …< data truncated>… who=Unknown(unknown);event=login;status=failure;reason=failed

Oct 12 14:53:28 example host BG: 1234:01:01:site=support.example.com; …< data truncated>… who=John Smith(jsmith);event=login;status=success

An alternate scenario could occur if a security provider is not configured with a proper default policy or group lookup for an integrated login, or if it explicitly denies that user.

```
Oct 12 14:53:24 example host BG: 1234:01:01:site=support.example.com; …< data truncated>…
who=John Smith(jsmith@EXAMPLE.LOCAL);event=login;status=failure;reason=failed
```

```
Oct 12 14:53:28 example host BG: 1234:01:01:site=support.example.com; …< data truncated>…
who=John Smith(jsmith);event=login;status=success
```
## Old/New Nomenclature

One important note should be made concerning a common nomenclature that is frequently used within syslog messages. When a change is made to an existing setting, the change is often notated by prefixing the original setting with **old \_** and the new setting with **new \_**. The example below demonstrates a display name change. Note that this example message is split into two segments because the amount of data exceeds 1KB.

```
Oct 12 14:53:24 example host BG: 1234:01:02:site=support.example.com; …< data truncated>…
event=user_changed;old_username=jsmith;old_display_name=John Smith;old_permissions:suppor
```
Oct 12 14:53:24 example host BG: 1234:02:02:t=1;old permissions:support:canned messages=1; …<data truncated>… new\_display\_name=John D. Smith

This event shows that the display name was changed. The syslog process takes a snapshot of the user's current settings and prefixes those settings with **old \_**. It then takes a snapshot of only the changes that are about to take effect and prefixes those settings with **new \_**. Because, in this example, only the **display \_ name** setting has been changed, only that setting will have both an **old \_** entry and a **new \_** entry. However, all of the other unchanged settings will also be listed, prefixed with **old \_**.

 $\overline{\mathcal{A}}$ 

<span id="page-4-0"></span>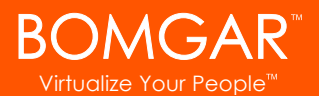

# Events

Each syslog message contains the name of an event that triggered the message to be logged in the first place. Most of the event types are defined within the **/login** or **/appliance** administrative interface and are triggered by actions such as login attempts, creating users, defining network settings, and so forth. The representative console also triggers syslog messages, but only for login and logout attempts.

Below is a comprehensive list of the possible events included with this version of Bomgar, accompanied by a brief description of each event. Note that some events may be caused by multiple triggers. In those cases, the triggers are identified below.

<span id="page-4-8"></span><span id="page-4-7"></span><span id="page-4-6"></span><span id="page-4-5"></span><span id="page-4-4"></span><span id="page-4-3"></span><span id="page-4-2"></span><span id="page-4-1"></span>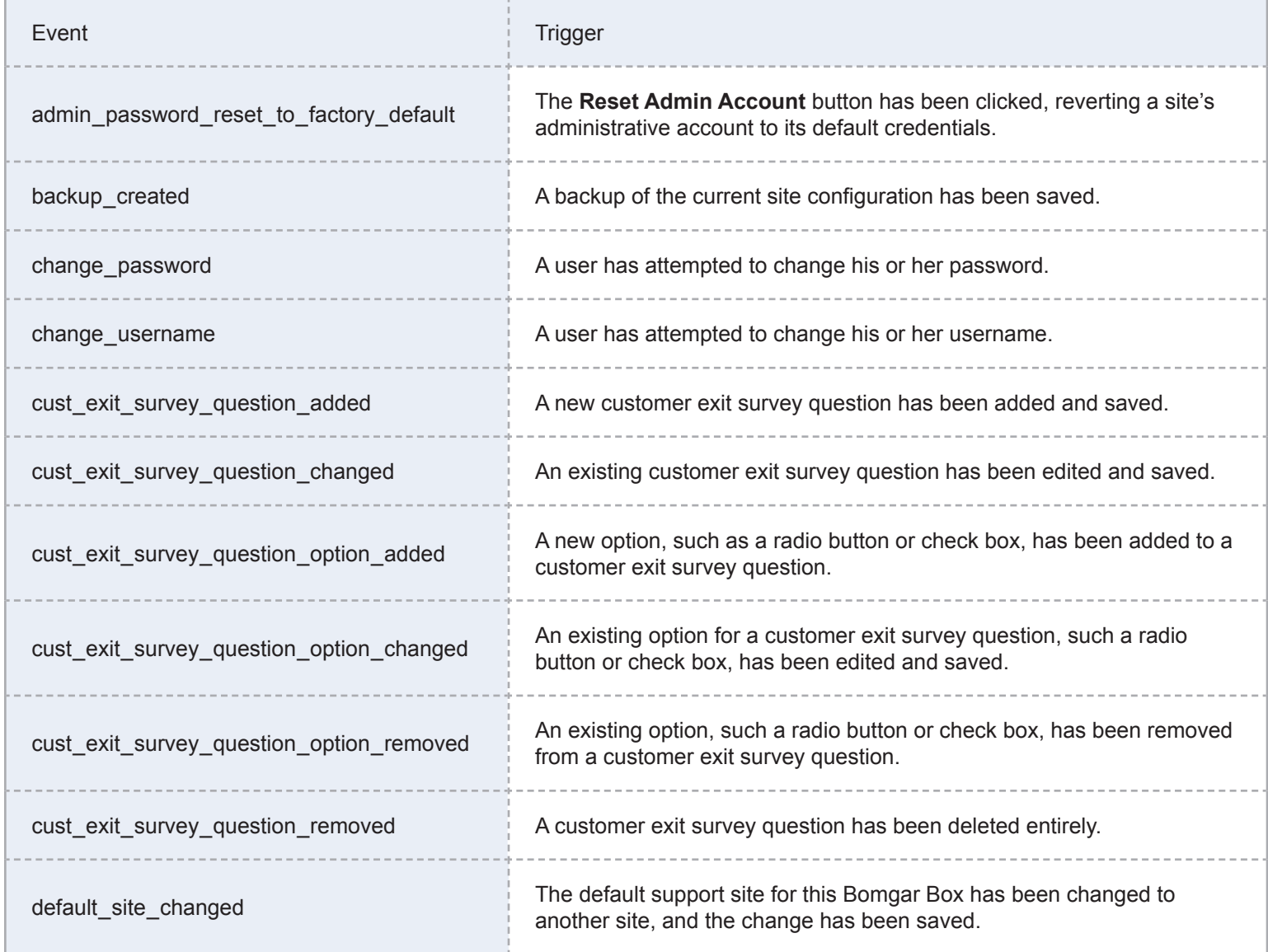

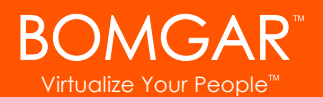

<span id="page-5-14"></span><span id="page-5-13"></span><span id="page-5-12"></span><span id="page-5-11"></span><span id="page-5-10"></span><span id="page-5-9"></span><span id="page-5-8"></span><span id="page-5-7"></span><span id="page-5-6"></span><span id="page-5-5"></span><span id="page-5-4"></span><span id="page-5-3"></span><span id="page-5-2"></span><span id="page-5-1"></span><span id="page-5-0"></span>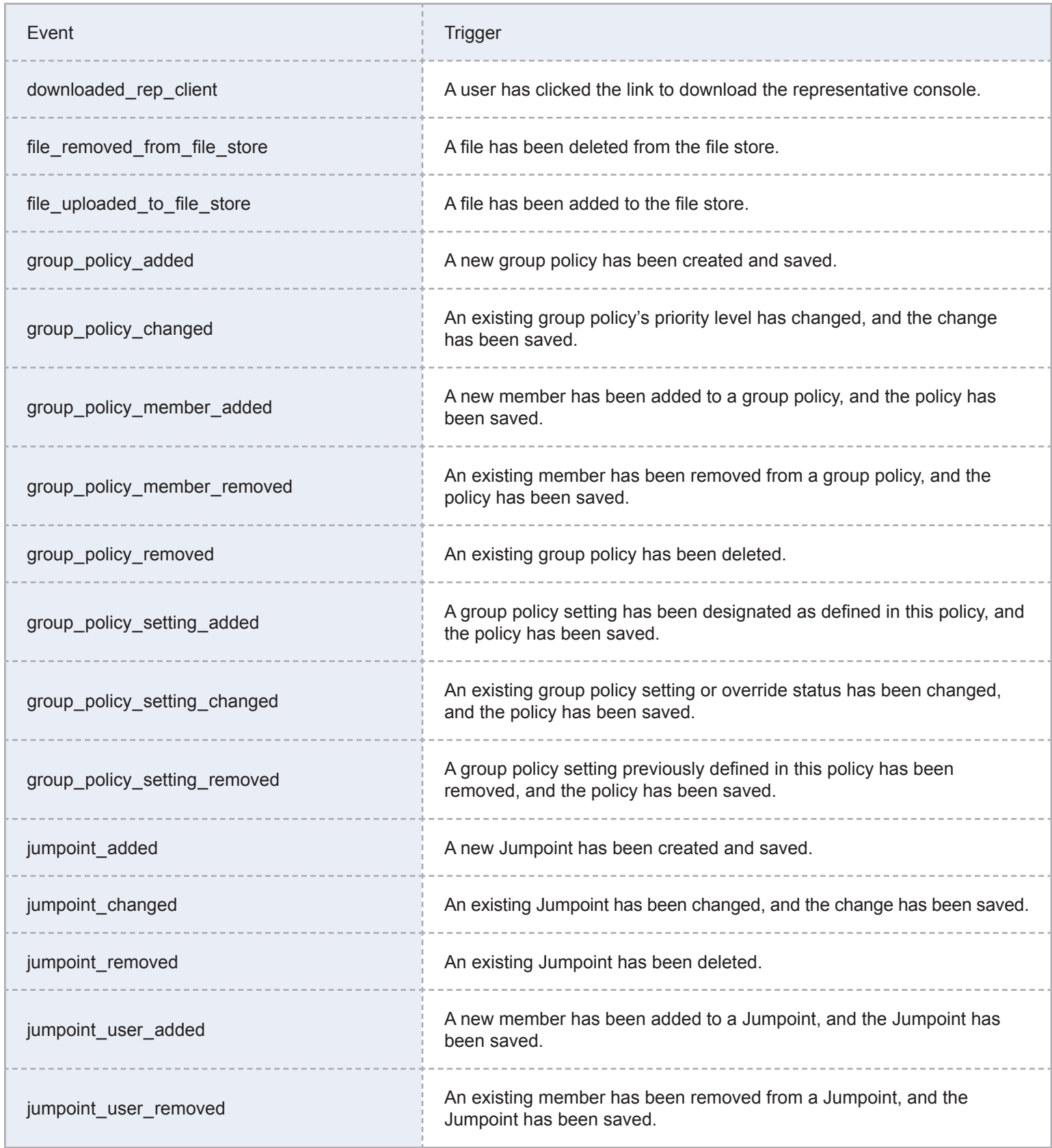

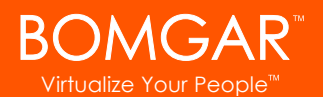

<span id="page-6-13"></span><span id="page-6-12"></span><span id="page-6-11"></span><span id="page-6-10"></span><span id="page-6-9"></span><span id="page-6-8"></span><span id="page-6-7"></span><span id="page-6-6"></span><span id="page-6-5"></span><span id="page-6-4"></span><span id="page-6-3"></span><span id="page-6-2"></span><span id="page-6-1"></span><span id="page-6-0"></span>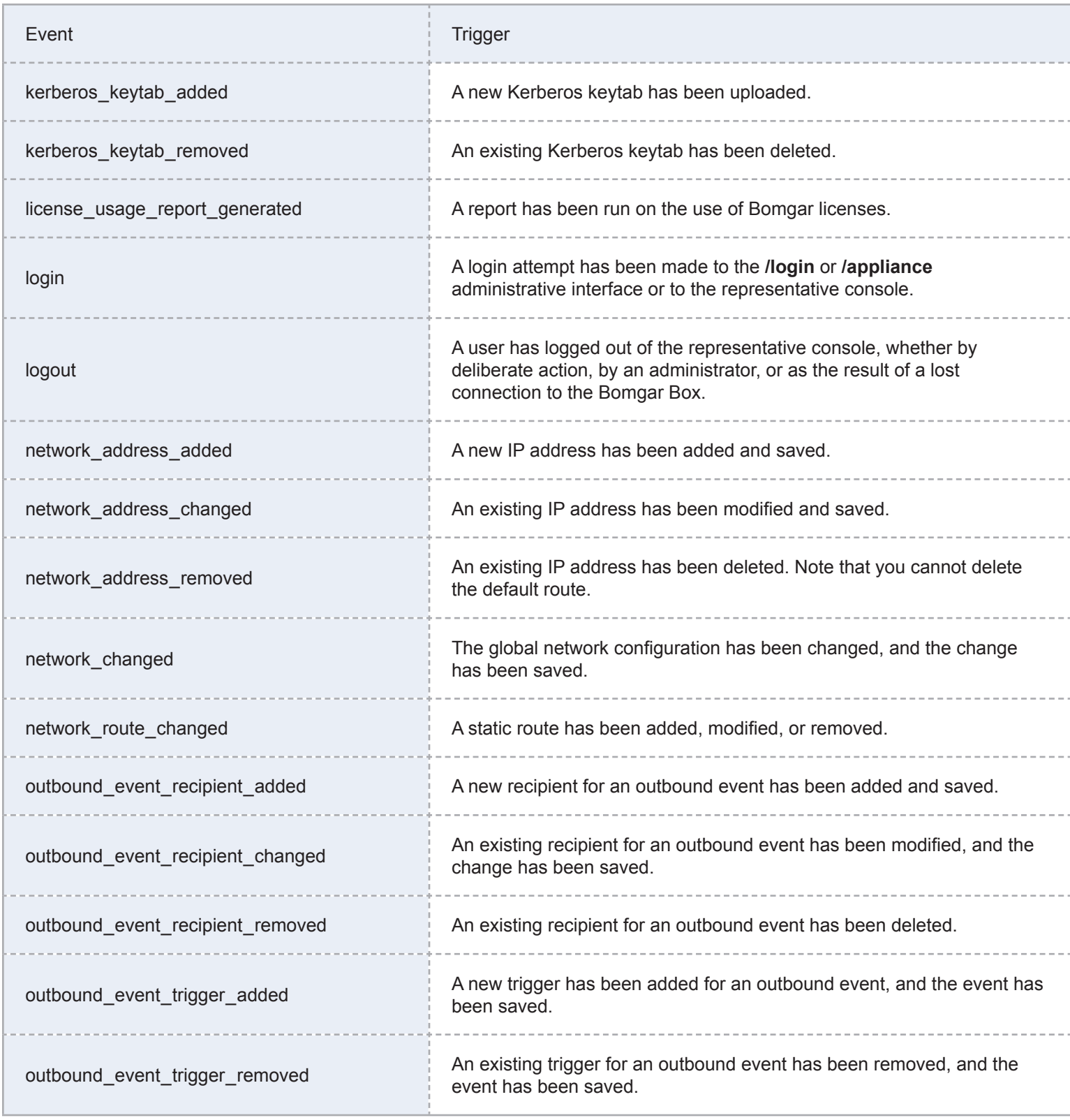

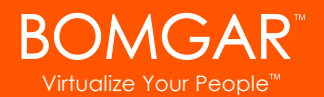

<span id="page-7-8"></span><span id="page-7-7"></span><span id="page-7-6"></span><span id="page-7-5"></span><span id="page-7-4"></span><span id="page-7-3"></span><span id="page-7-2"></span><span id="page-7-1"></span><span id="page-7-0"></span>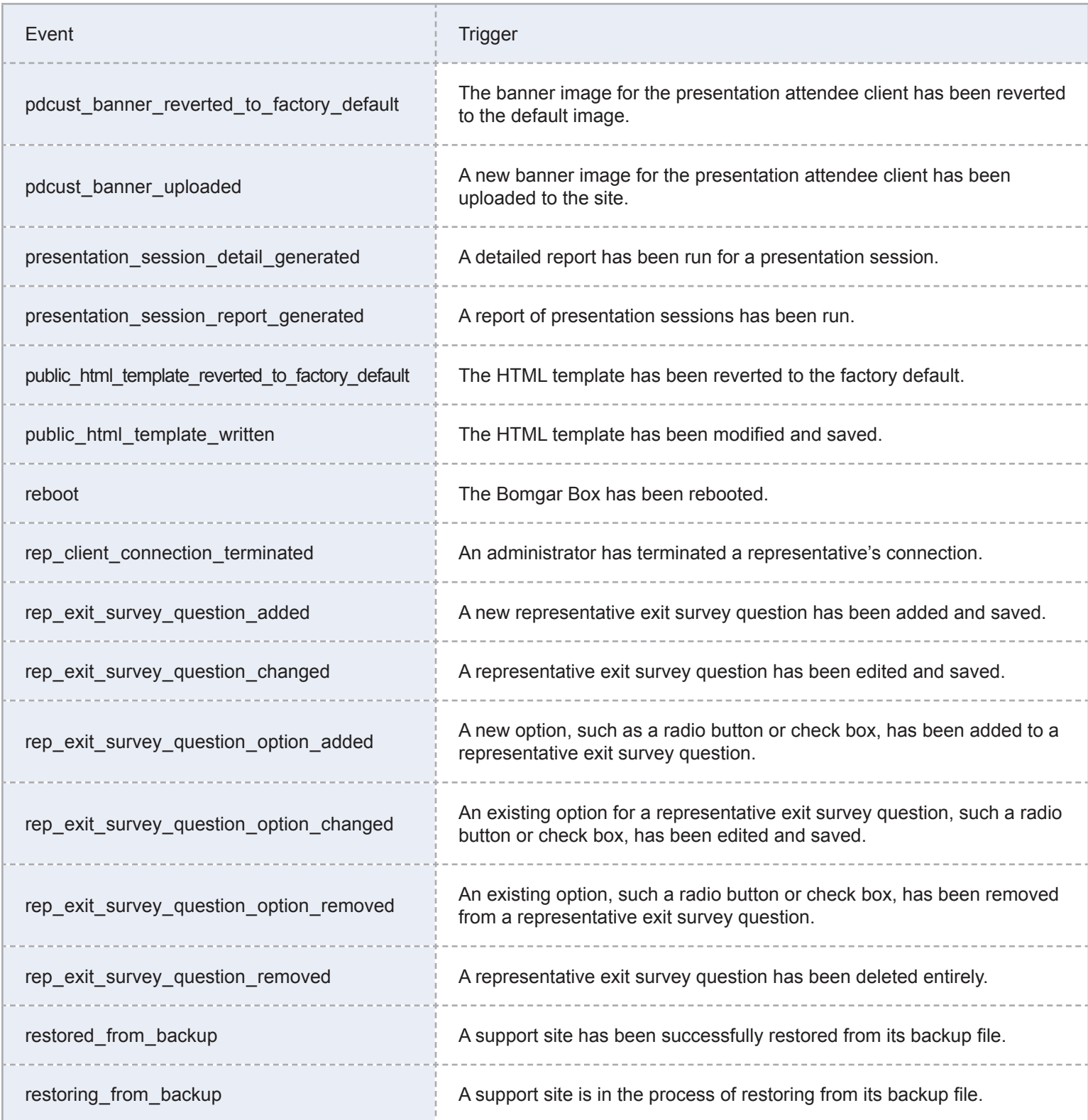

![](_page_8_Picture_0.jpeg)

<span id="page-8-13"></span><span id="page-8-12"></span><span id="page-8-11"></span><span id="page-8-10"></span><span id="page-8-9"></span><span id="page-8-8"></span><span id="page-8-7"></span><span id="page-8-6"></span><span id="page-8-5"></span><span id="page-8-4"></span><span id="page-8-3"></span><span id="page-8-2"></span><span id="page-8-1"></span><span id="page-8-0"></span>![](_page_8_Picture_154.jpeg)

![](_page_9_Picture_0.jpeg)

<span id="page-9-14"></span><span id="page-9-13"></span><span id="page-9-12"></span><span id="page-9-11"></span><span id="page-9-10"></span><span id="page-9-9"></span><span id="page-9-8"></span><span id="page-9-7"></span><span id="page-9-6"></span><span id="page-9-5"></span><span id="page-9-4"></span><span id="page-9-3"></span><span id="page-9-2"></span><span id="page-9-1"></span><span id="page-9-0"></span>![](_page_9_Picture_115.jpeg)

<span id="page-10-0"></span>![](_page_10_Picture_0.jpeg)

# Fields

Many of the events listed above will have additional fields. These fields are defined below.

## <span id="page-10-3"></span>**Login Fields**

These fields apply to the **[login](#page-6-0)** event, triggered from the **/appliance** administrative interface, the **/login** administrative interface, or the representative console.

![](_page_10_Picture_198.jpeg)

## <span id="page-10-1"></span>**Password Change Fields**

These fields apply to the **[change \\_ password](#page-4-1)** event, triggered from the **/appliance** administrative interface or the **/login** administrative interface.

![](_page_10_Picture_199.jpeg)

## <span id="page-10-2"></span>**Username Change Fields**

These fields apply to the **[change \\_ username](#page-4-2)** event, triggered from the **/appliance** administrative interface or the **/login** administrative interface.

![](_page_10_Picture_200.jpeg)

<span id="page-11-0"></span>![](_page_11_Picture_1.jpeg)

### <span id="page-11-1"></span>**Network Fields**

These fields apply to the **[network \\_ changed](#page-6-1)** event, triggered from the **/appliance** administrative interface.

![](_page_11_Picture_168.jpeg)

<span id="page-12-0"></span>![](_page_12_Picture_1.jpeg)

### <span id="page-12-1"></span>**Network Address Fields**

These fields apply to the **[network \\_ address \\_ added](#page-6-2)**, **[network \\_ address \\_ changed](#page-6-3)**, and **[network \\_ address \\_ removed](#page-6-4)** events, triggered from the **/appliance** administrative interface.

![](_page_12_Picture_175.jpeg)

#### <span id="page-12-2"></span>**Network Route Descriptor**

This field applies to the **[network \\_ route \\_ changed](#page-6-5)** event, triggered from the **/appliance** administrative interface.

![](_page_12_Picture_176.jpeg)

<span id="page-13-0"></span>![](_page_13_Picture_1.jpeg)

## <span id="page-13-1"></span>**Appliance Interface Setting Fields**

These fields apply to the **[setting \\_ added](#page-8-0)** and **[setting \\_ changed](#page-8-1)** events triggered from the **/appliance** administrative interface.

![](_page_13_Picture_189.jpeg)

<span id="page-14-0"></span>![](_page_14_Picture_0.jpeg)

#### <span id="page-14-1"></span>**Customer and Representative Exit Survey Question Fields**

These fields apply to the **[cust \\_ exit \\_ survey \\_ question \\_ added](#page-4-3)**, **[cust \\_ exit \\_ survey \\_ question \\_ changed](#page-4-4)**, **[cust \\_ exit \\_ survey \\_ question \\_ removed](#page-4-5)**, **[rep \\_ exit \\_ survey \\_ question \\_ added](#page-7-0)**, **[rep \\_ exit \\_ survey \\_ question \\_ changed](#page-7-1)**, and **[rep \\_ exit \\_ survey \\_ question \\_ removed](#page-7-2)** events, triggered from the **/login** administrative interface.

![](_page_14_Picture_200.jpeg)

### <span id="page-15-1"></span><span id="page-15-0"></span>**Customer and Representative Exit Survey Question Option Fields**

These fields apply to the **[cust \\_ exit \\_ survey \\_ question \\_ option \\_ added](#page-4-6)**, **[cust \\_ exit \\_ survey \\_ question \\_ option \\_ changed](#page-4-7)**, **[cust \\_ exit \\_ survey \\_ question \\_ option \\_ removed](#page-4-8)**, **[rep \\_ exit \\_ survey \\_ question \\_ option \\_ added](#page-7-3)**, **[rep \\_ exit \\_ survey \\_ question \\_ option \\_ changed](#page-7-4)**, and **[rep \\_ exit \\_ survey \\_ question \\_ option \\_ removed](#page-7-5)** events, triggered from the **/login** administrative interface.

![](_page_15_Picture_166.jpeg)

### <span id="page-15-2"></span>**File Store Fields**

These fields apply to the **[file \\_ removed \\_ from \\_ file \\_ store](#page-5-0)** and **[file \\_ uploaded \\_ to \\_ file \\_ store](#page-5-1)** events, triggered from the **/login** administrative interface.

![](_page_15_Picture_167.jpeg)

<span id="page-16-0"></span>![](_page_16_Picture_1.jpeg)

## <span id="page-16-1"></span>**Group Policy Fields**

These fields apply to the **[group \\_ policy \\_ added](#page-5-2)**, **[group \\_ policy \\_ changed](#page-5-3)**, and **[group \\_ policy \\_ removed](#page-5-4)** events, triggered from the **/login** administrative interface.

![](_page_16_Picture_204.jpeg)

#### <span id="page-16-2"></span>**Group Policy Member Fields**

These fields apply to the **[group \\_ policy \\_ member \\_ added](#page-5-5)** and **[group \\_ policy \\_ member \\_ removed](#page-5-6)** events, triggered from the **/login** administrative interface.

![](_page_16_Picture_205.jpeg)

## <span id="page-16-3"></span>**Group Policy Setting Fields**

These fields apply to the **[group \\_ policy \\_ setting \\_ added](#page-5-7)**, **[group \\_ policy \\_ setting \\_ changed](#page-5-8)**, and **[group \\_ policy \\_ setting \\_ removed](#page-5-9)** events, triggered from the **/login** administrative interface. Group policy setting events also include the **[permissions](#page-28-1)** fields detailed on page 29 below.

![](_page_16_Picture_206.jpeg)

<span id="page-17-0"></span>![](_page_17_Picture_1.jpeg)

### <span id="page-17-1"></span>**Jumpoint Fields**

These fields apply to the **[jumpoint \\_ added](#page-5-10)**, **[jumpoint \\_ changed](#page-5-11)**, and **[jumpoint \\_ removed](#page-5-12)** events, triggered from the **/login** administrative interface.

![](_page_17_Picture_192.jpeg)

#### <span id="page-17-2"></span>**Jumpoint User Fields**

These fields apply to the **[jumpoint \\_ user \\_ added](#page-5-13)** and **[jumpoint \\_ user \\_ removed](#page-5-14)** events, triggered from the **/login** administrative interface.

![](_page_17_Picture_193.jpeg)

#### <span id="page-17-3"></span>**Kerberos Keytab Fields**

These fields apply to the **[kerberos \\_ keytab \\_ added](#page-6-6)** and **[kerberos \\_ keytab \\_ removed](#page-6-7)** events, triggered from the **/login** administrative interface.

![](_page_17_Picture_194.jpeg)

<span id="page-18-0"></span>![](_page_18_Picture_1.jpeg)

## <span id="page-18-1"></span>**Outbound Event Recipient Fields**

These fields apply to the **[outbound \\_ event \\_ recipient \\_ added](#page-6-8)**, **[outbound \\_ event \\_ recipient \\_ changed](#page-6-9)**, and **[outbound \\_ event \\_ recipient \\_ removed](#page-6-10)** events, triggered from the **/login** administrative interface.

![](_page_18_Picture_150.jpeg)

<span id="page-19-0"></span>![](_page_19_Picture_1.jpeg)

## <span id="page-19-1"></span>**Outbound Event Trigger Fields**

These fields apply to the **[outbound \\_ event \\_ trigger \\_ added](#page-6-11)** and **[outbound \\_ event \\_ trigger \\_ removed](#page-6-12)** events, triggered from the **/login** administrative interface.

![](_page_19_Picture_152.jpeg)

#### <span id="page-19-2"></span>**Rep Console Connection Fields**

These fields apply to the **[rep \\_ client \\_ connection \\_ terminated](#page-7-6)** event, triggered from the **/login** administrative interface.

![](_page_19_Picture_153.jpeg)

<span id="page-20-0"></span>![](_page_20_Picture_1.jpeg)

#### <span id="page-20-1"></span>**Report Fields**

These fields apply to the **[license \\_ usage \\_ report \\_ generated](#page-6-13)**, **[presentation \\_ session \\_ report \\_ generated](#page-7-7)**, **[presentation \\_ session \\_ detail \\_ generated](#page-7-8)**, **[sdcust \\_ exit \\_ survey \\_ report \\_ generated](#page-8-2)**, **[sdrep \\_ exit \\_ survey \\_ report \\_ generated](#page-8-3)**, **[support \\_ session \\_ report \\_ generated](#page-9-0)**, **[support \\_ session \\_ detail \\_ generated](#page-9-1)**, **[support \\_ session \\_ summary \\_ report \\_ generated](#page-9-2)**, and **[team \\_ activity \\_ report \\_ generated](#page-9-3)** events, triggered from the **/login** administrative interface.

![](_page_20_Picture_197.jpeg)

<span id="page-21-0"></span>![](_page_21_Picture_1.jpeg)

## <span id="page-21-1"></span>**Security Provider Fields**

These fields apply to the **[security \\_ provider \\_ added](#page-8-4)**, **[security \\_ provider \\_ changed](#page-8-5)**, and **security\_provider\_removed** events, triggered from the **/login** administrative interface.

![](_page_21_Picture_113.jpeg)

<span id="page-22-0"></span>![](_page_22_Picture_1.jpeg)

## <span id="page-22-1"></span>**Security Provider Setting Fields**

These fields apply to the **[security \\_ provider \\_ setting \\_ added](#page-8-7)**, **[security \\_ provider \\_ setting \\_ changed](#page-8-8)**, and **[security \\_ provider \\_ setting \\_ removed](#page-8-9)** events, triggered from the **/login** administrative interface.

![](_page_22_Picture_206.jpeg)

![](_page_23_Picture_0.jpeg)

![](_page_23_Picture_189.jpeg)

![](_page_24_Picture_0.jpeg)

![](_page_24_Picture_148.jpeg)

<span id="page-25-0"></span>![](_page_25_Picture_1.jpeg)

## <span id="page-25-1"></span>**Site Aliases Descriptor**

This field applies to the **[site \\_ aliases \\_ changed](#page-8-10)** event, triggered from the **/login** administrative interface.

![](_page_25_Picture_197.jpeg)

#### <span id="page-25-2"></span>**Support Canned Message Fields**

These fields apply to the **[support \\_ canned \\_ messages \\_ added](#page-8-11)**, **[support \\_ canned \\_ messages \\_ changed](#page-8-12)**, and **[support \\_ canned \\_ messages \\_ removed](#page-8-13)** events, triggered from the **/login** administrative interface.

![](_page_25_Picture_198.jpeg)

## <span id="page-25-3"></span>**Support Team Fields**

These fields apply to the **[support \\_ team \\_ added](#page-9-4)**, **[support \\_ team \\_ changed](#page-9-5)**, and **[support \\_ team \\_ removed](#page-9-6)** events, triggered from the **/login** administrative interface.

![](_page_25_Picture_199.jpeg)

<span id="page-26-0"></span>![](_page_26_Picture_1.jpeg)

### <span id="page-26-2"></span>**Support Team Member Fields**

These fields apply to the **[support \\_ team \\_ member \\_ added](#page-9-7)**, **[support \\_ team \\_ member \\_ changed](#page-9-8)**, and **[support \\_ team \\_ member \\_ removed](#page-9-9)** events, triggered from the **/login** administrative interface.

![](_page_26_Picture_155.jpeg)

#### <span id="page-26-1"></span>**Support Team Issue Fields**

#### These fields apply to the **[support \\_ team \\_ issue \\_ added](#page-9-10)** and

**[support \\_ team \\_ issue \\_ removed](#page-9-11)** events, triggered from the **/login** administrative interface.

![](_page_26_Picture_156.jpeg)

<span id="page-27-0"></span>![](_page_27_Picture_1.jpeg)

## <span id="page-27-1"></span>**User Fields**

These fields apply to the **[user \\_ added](#page-9-12)**, **[user \\_ changed](#page-9-13)**, and **[user \\_ removed](#page-9-14)** events, triggered from the **/login** administrative interface. User settings also include the **[permissions](#page-28-1)** fields detailed on page 29 below.

![](_page_27_Picture_202.jpeg)

![](_page_28_Picture_0.jpeg)

<span id="page-28-0"></span>![](_page_28_Picture_1.jpeg)

## <span id="page-28-1"></span>**Permission Fields**

These fields apply to both [user](#page-27-1) and [group policy](#page-16-3) events.

![](_page_28_Picture_232.jpeg)

![](_page_29_Picture_0.jpeg)

![](_page_29_Picture_171.jpeg)

![](_page_30_Picture_0.jpeg)

![](_page_30_Picture_216.jpeg)

<span id="page-31-0"></span>![](_page_31_Picture_1.jpeg)

## <span id="page-31-1"></span>**Login Interface Setting Fields**

These fields apply to the **[setting \\_ added](#page-8-0)** and **[setting \\_ changed](#page-8-1)** events triggered from the **/login** administrative interface.

![](_page_31_Picture_183.jpeg)

![](_page_32_Picture_0.jpeg)

![](_page_32_Picture_193.jpeg)

![](_page_33_Picture_0.jpeg)

![](_page_33_Picture_198.jpeg)

![](_page_34_Picture_0.jpeg)

![](_page_34_Picture_188.jpeg)

![](_page_35_Picture_0.jpeg)

![](_page_35_Picture_202.jpeg)

![](_page_36_Picture_0.jpeg)

![](_page_36_Picture_198.jpeg)

![](_page_37_Picture_0.jpeg)

![](_page_37_Picture_174.jpeg)

You can configure your Bomgar Box to send these log message to an existing syslog server. Bomgar Box logs are sent using the **local0** facility.

For more information on Bomgar administration, visit [www.bomgar.com/documentation](http://www.bomgar.com/documentation).